### *EE/CprE/SE 492 WEEKLY REPORT 01*

*September 28th – October 11th*

*Group number: 3*

*Project title: Small Equipment Locker*

*Client &/Advisor: Matthew Post*

*Team Members/Role: Laura Mejía, Ben Johnson, Camille Cramer, Ainara Machargo del Rio, and Jon González*

#### o **Weekly Summary**

*The team met on October 3rd and 10th to work on the database for the project. The team also discussed integration of the Backend(such as the API) with the GUI. Team members worked together in preparation for the meeting with the Client Mr. Post where he will be updated on the team's progress with a live demo.*

#### o **Past week accomplishments**

This past week, we met to discuss our progress and worked on creating a round trip between our api and our database. We also figured out a way for our out of state members to be able to test on the pi. We set up a ssh connection and they can ssh into the pi as long as they are connected to the campus vpn.

## o **Individual contributions**

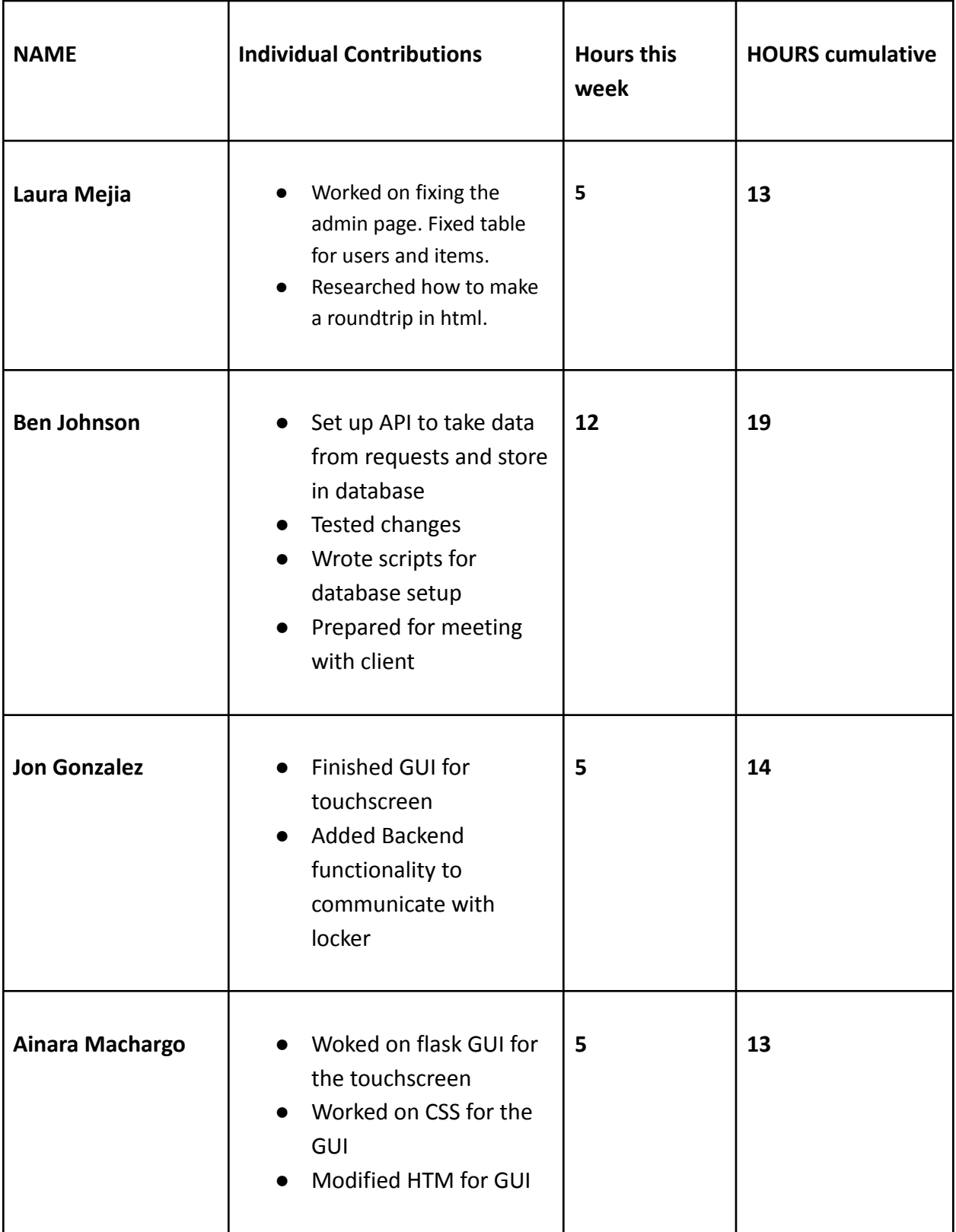

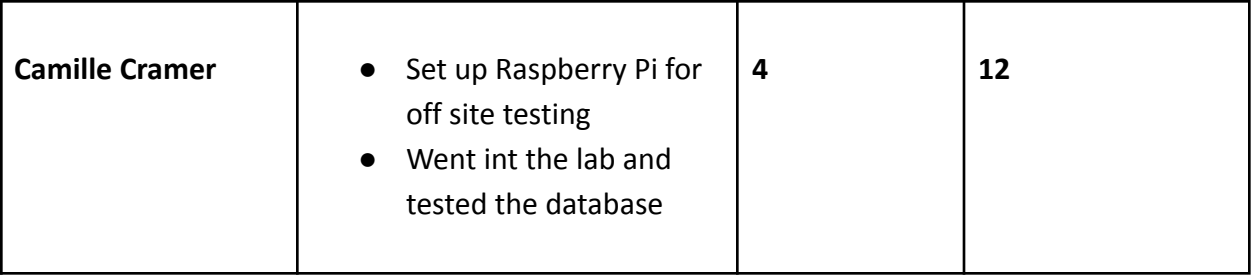

# o **Plans for the upcoming week**

- Laura Mejia: Make tables have search functionality. Implement a round trip on admin page.
- Ben Johnson: Start looking into authentication
- Jon Gonzalez: Have the GUI run on the Raspberry Pi and keep testing for potential bugs
- Ainara: Connect GUI to SQL database.
- Camille: Add dummy data to database and set up continuous backend testing. Also start working on authentication